#### **East Tennessee State University** Digital Commons @ East Tennessee State University

**Faculty Works ETSU Faculty Works** 

5-15-2011

## Reflections on the Impact of a Library-based Personal Digital Assistant (PDA) Service

Richard L. Wallace East Tennessee State University, wallacer@etsu.edu

Nakia Cook East Tennessee State University, cooknj@etsu.edu

Travis Clamon East Tennessee State University, clamon@etsu.edu

Follow this and additional works at: https://dc.etsu.edu/etsu-works

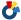

Part of the Library and Information Science Commons

#### Citation Information

Wallace, Richard L.; Cook, Nakia; and Clamon, Travis. 2011. Reflections on the Impact of a Library-based Personal Digital Assistant (PDA) Service. Poster Presentation. MLA Annual Meeting and Exhibition, Minneapolis, MN. https://www.mlanet.org/p/cm/ld/ fid=56

This Presentation is brought to you for free and open access by the Faculty Works at Digital Commons @ East Tennessee State University. It has been accepted for inclusion in ETSU Faculty Works by an authorized administrator of Digital Commons @ East Tennessee State University. For more information, please contact digilib@etsu.edu.

| Reflections on the Impact of a Library-based Personal Digital Assistant (PDA) Service |
|---------------------------------------------------------------------------------------|
|                                                                                       |
|                                                                                       |
|                                                                                       |
|                                                                                       |
|                                                                                       |
|                                                                                       |
|                                                                                       |
|                                                                                       |
|                                                                                       |
|                                                                                       |
|                                                                                       |
|                                                                                       |

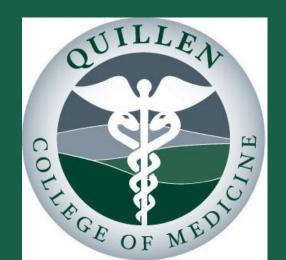

# Reflections on the Impact of a Library-Based PDA Service

Rick Wallace, Nakia Cook, Travis Clamon

<u>East Tennessee State University / Quillen College of Medicine Library</u>

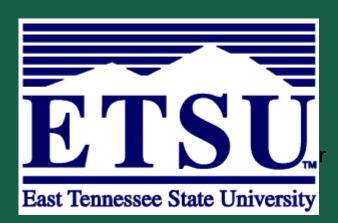

#### Background

De Groote and Doranski (2004) noted, "All librarians in information services departments at health sciences libraries need to be able to provide consistent and knowledgeable PDA support" (p. 346).

Rios (2004) stated, "With the convergence between our profession and other information technology professions, librarians have a choice to be involved with PDAs or be bypassed" (p. 17).

EBM experts, Shaugnessy and Slawson (n.d.), suggested that the PDA would become the stethoscope of the future.

#### **Orgins**

ETSU QCOM Library received a grant to encourage use of PDAs to attending physicians. The goal was to eliminate barriers to technology use. Gradually, the service has grown and been promoted mostly by word of mouth.

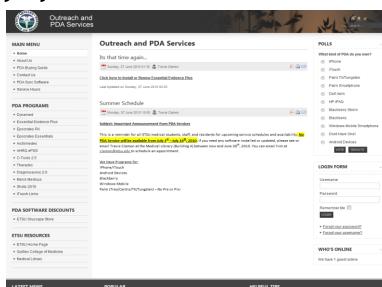

#### **PDA Platform Breakdown**

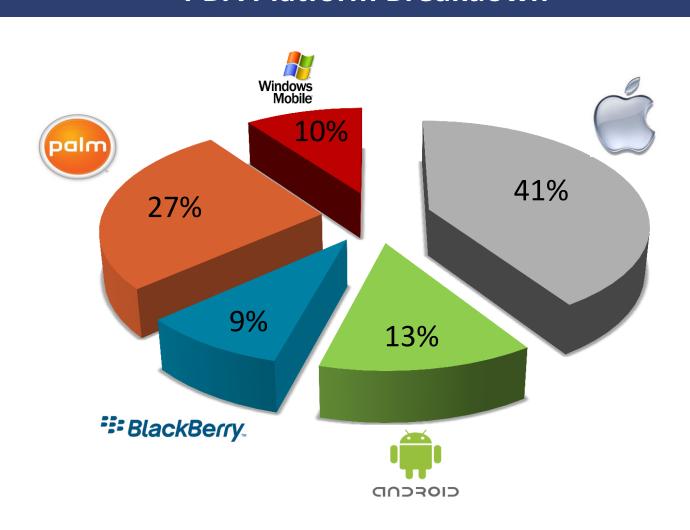

#### **Gender Breakdown**

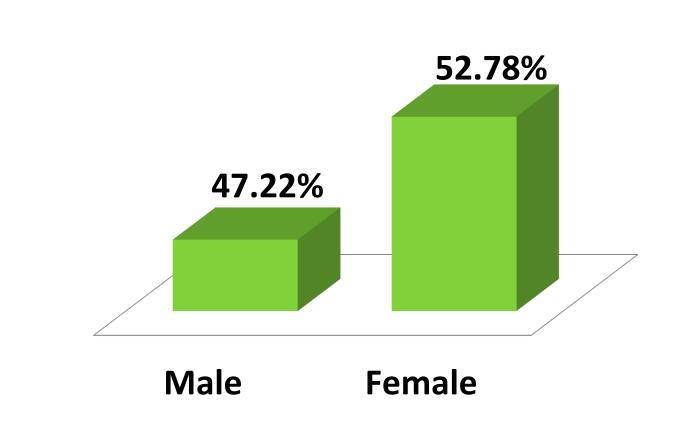

#### Age Breakdown

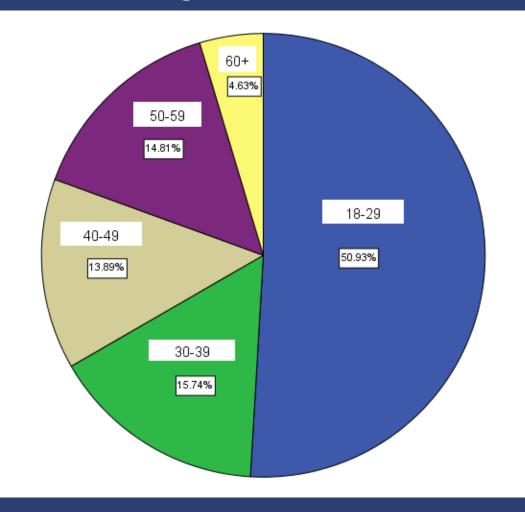

## **Occupation Breakdown**

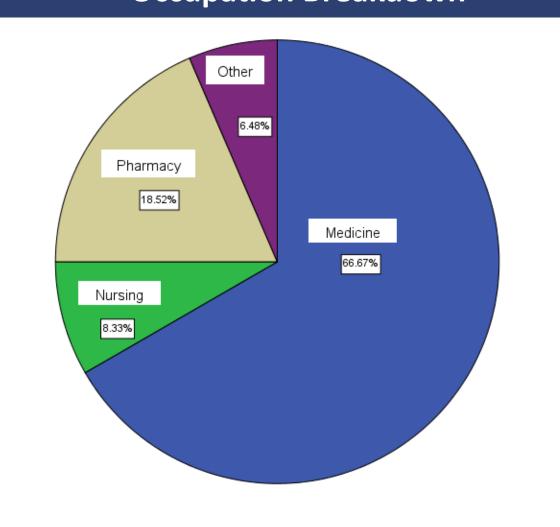

## **Survey Results**

Q.1 If the ETSU Quillen College of Medicine Library did not assist/promote the use of PDAs, would you be a PDA user?

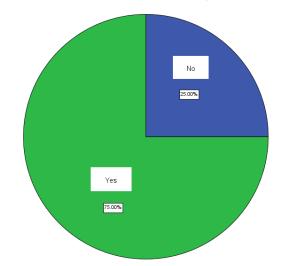

Q.2 How often do you use your PDA??

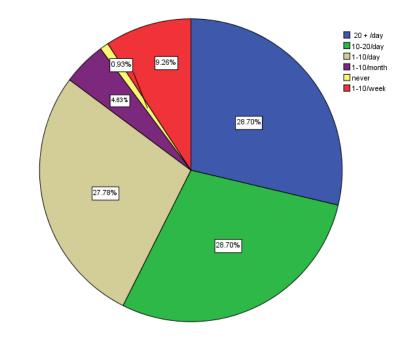

Q.3 Do you find the ETSU Quillen College of Medicine Library's PDA Service Useful?

97.22% - Yes

2.78% - No

Q. 4 Do you feel confident you could install the PDA software without the Library's help?

25.93% - Yes

74.07% - No

Q. 5 Do you feel the programs the Library install on your PDA are useful?

97.22% - Yes

2.78% - No

## **Survey Results (cont.)**

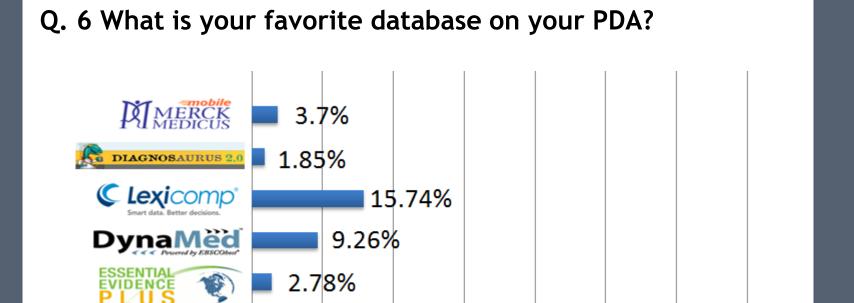

#### Conclusion

•Since the inception of the PDA services, the library has serviced over 2,000 PDA devices.

e epocrates

- •The survey results can serve as a basis for collection development
- The results appear to dispel stereotypes of technology specifically gender and age
- Provides data showing the need for a library based PDA service especially with issues related to support and installation of databases
- •The PDA Platform breakdown gives us an idea of possible PDA purchasing trends
- •This service has increased the perception of the library's value significantly across our university.

#### References

- •De Groote, S.L., & Doranski, M. (2004). The use of personal digital assistants in the health sciences: Results of a survey. Journal of the Medical Library Association, 92, 341-348.
- •Rios, G.R. (2004). Technology and e-health advancements: PDA librarian. Reference Services Review, 32, 16-20.
- •Shaughnessy, A.F., & Slawson, D. C. (n.d.). Teaching family physicians to be information masters. Retrieved April 3, 2005 from

http://www.healthsystem.virginia.edu/internet/cme/slides/InfoMast/Introduction-to-Information-Mastery--comprehensive-.ppt#421,51,The Clinician of the Future.

#### Contact

Rick Wallace - <u>wallacer@etsu.edu</u>

Nakia Cook - <u>cooknj@etsu.edu</u>

Travis Clamon - clamon@etsu.edu